СОГЛАСОВАНО Советом Учреждения Председатель Silver Л.Е. Садкова « 29» апреля 2022г.

ПРИНЯТО Педагогическим Советом  $\Pi$ p.No 4 OT  $\left(\sqrt{3}\right)$   $04$  2022  $\Gamma$ .

**УТВЕРЖДАЮ** Директор БОУ г. Омска «Средняя общеобразовательная школа⁄№ 100» И.А. Овечкина Пр. № « бУ» мая 2022г.

# ПОЛОЖЕНИЕ

# о требовании к одежде обучающихся БОУ г. Омска «Средняя общеобразовательная школа № 100».

#### 1 .Общие положения:

1.1 .Настоящее Положение разработано в соответствии с Федеральным законом от 29 декабря 2012 года №273-ФЗ «Об образовании в Российской Федерации» с изменениями на 30 декабря 2021 года, а также Уставом общеобразовательной организации и другими нормативными правовыми актами Российской Федерации. регламентирующими деятельность организаций, осуществляющих образовательную деятельность

1.2. Данное Положение о школьной форме и внешнем виде обучающихся регламентирует основные требования к внешнему виду обучающихся, определяет права и обязанности обучающихся, их родителей (законных представителей), классного руководителей информирует  $\mathbf{M}$ способах  $\mathbf{O}$ административных воздействий.

## 2. Основные требования к внешнему виду обучающихся:

2.1 Для организации в школе образовательной атмосферы, необходимой для занятий, укрепления дисциплины и порядка, создания общей культуры и эстетики внешнего вида, устранения признаков социального, имущественного и религиозного различия между обучающимися, предупреждения возникновения у обучающихся психологического дискомфорта перед сверстниками, укрепления общего имиджа образовательной организации и формирования школьной идентичности вводятся определенные требования к школьной одежде и внешнему виду обучающихся, устанавливается определение школьной формы как делового стиля одежды.

## 2.2 В образовательном учреждении установлены следующие виды одежды обучающихся 1-11 классов:

- парадная одежда;

- повседневная одежда;

- спортивная одежда.

2.3 Парадная одеждаиспользуется обучающимися в дни проведения праздников и торжественных линеек.

2.3.1. Для мальчиков и юношей парадная школьная одежда состоит из повселневной ШКОЛЬНОЙ одежды. дополненной светлой сорочкой **HJIH** праздничным аксессуаром.

2.3.2. Для девочек и девушек парадная школьная одежда состоит **H3** повселневной школьной одежды. дополненной светлой блузкой или праздничным аксессуаром.

2.4. Спортивная одежда используется обучающимися на занятиях физической культурой и спортом, а также при проведении спортивных праздников и соревнований.

2.4.1. Варианты спортивной одежды: футболка, спортивные шорты, спортивные брюки, спортивный костюм, кроссовки или другая спортивная обувь.

2.5.2. Спортивная одежда обучающихся должна соответствовать погоде и месту проведения учебных занятий.

#### 2.5. Повседневная одежда.

2.5.1. Для мальчиков и юношей - пиджак и брюки классического покроя тёмных тонов, рубашки светлых тонов, аксессуар (галстук, поясной ремень).

2.5.2. Для девочек и девушек - юбка тёмных тонов, однотонная, в клетку или в мелкую клетку. Жакет и брюки классического покроя, сарафан либо платье, дополненное черным фартуком, непрозрачная блуза неярких тонов, аксессуар (шарф, галстук, поясной ремень).

### 3. Единые требования к школьной форме и внешнему виду обучающихся:

- 3.1.1. Одежда должна соответствовать санитарно-эпидемиологическим правилам и нормативам.
- 3.1.2. Внешний вид и одежда обучающихся ДОЛЖНЫ соответствовать общепринятым в обществе нормам делового стиля и носить светский характер.
- 3.1.3. Отличительным знаком школьной одежды обучающихся является эмблема БОУ г. Омска «Средняя общеобразовательная школа № 100» (приложение).

3.1.4. Возможны любые комбинации из вышеперечисленных предметов при условии соблюдения требований к цвету и деловому стилю одежды.

- 3.1.5. В холодное время года допускается ношение обучающимися джемперов, свитеров и пуловеров сочетающейся цветовой гаммы.
- 3.1.6. Одежда обучающихся должна соответствовать погоде и месту проведения учебных занятий, температурному режиму в помещении.
- 3.1.7. Для обучающихся школы обязательна аккуратная деловая прическа.

#### 4. Права и обязанности обучающихся:

родителями (законными  $4.1.$ Обучающиеся имеют право BMecre  $\mathsf C$ представителями) выбирать школьную форму, соответствующую требованиям ланного Положения.

4.2. Обучающиеся в общеобразовательной организации обязаны:

- носить школьную форму ежедневно;

- бережно относиться к форме других обучающихся;

- приносить спортивную форму с собой в дни уроков по физической культуре или спортивных мероприятий;

## 5. Обучающимся запрещается:

5.1. Ношение в образовательной организации:

-одежды ярких цветов и оттенков;

-брюк, юбок с заниженной талией и (или) высокими разрезами;

-одежды с декоративными деталями в виде заплат, с порывами ткани, с неоднородным окрасом ткани;

-одежды с яркими надписями и изображениями;

-декольтированных платьев и блузок;

-одежды бельевого стиля;

-атрибутов одежды, закрывающих лицо;

-травмирующих аксессуаров, а также аксессуаров с эмблемой асоциальных неофициальных молодежных сообществ;

-джинсовой одежды;

-головных уборов в помещениях общеобразовательной организаций;

-пляжной обуви, массивной обуви на толстой платформе, вечерних туфель и туфель на высоком каблуке;

-массивных украшений.

5.2. Приходить на учебные занятия без школьной формы;

- Приходить в спортивной форме на учебные занятия, кроме занятия по физической культуре;
- Приходить на учебные занятия в одежде, указанной в п.5.1 настоящего Положения;
- Приходить на учебные занятия без сменной обуви.
- Использовать в качестве аксессуаров к школьной форме массивные серьги, броши, кулоны, кольца, ремни с массивными пряжками, яркий макияж и маникюр.

- Обучающимся носить одежду с любой символикой, и прическу, обозначающих принадлежность к тому или иному молодежному неформальному объединению.

#### 6. Права и обязанности родителей (законных представителей) обучающихся

6.1. Родители (законные представители) обучающихся имеют право обсуждать на родительских комитетах класса вопросы, имеющие отношения к школьной форме, вносить предложения для Педагогического совета образовательной организации предложения в отношении вида школьной формы.

6.2. Родители законные представители) обучающихся обязаны:

- приобрести школьную форму и обувь для своего ребенка;

- ежедневно контролировать внешний вид обучающегося перед выходом в школу в соответствии с настоящим Положением;

- следить за состоянием школьной формы своего ребенка, т.е. своевременно ее стирать, гладить.

# 7. Права и обязанности классного руководителя в образовательной организации

7.1. Классный руководитель имеет право:

- разъяснить пункты настоящего Положения обучающимся и их родителям (законным представителям) под роспись;

- принимать активное участие в обсуждении вопросов выбора школьной формы, ее фасона;

- вносить предложения администрации общеобразовательной организации по вопросам обеспечения школьной формой обучающихся из малообеспеченных и многодетных семей.

7.2. Классный руководитель обязан:

- проводить ежедневный контроль на предмет ношения обучающимися своего класса школьной формы перед началом учебных занятий;

- проводить с родителями (законными представителями) обучающихся разъяснительную работу по исполнению настоящего Положения;

- своевременно (в день наличия факта) ставить родителей (законных представителей) в известность об отсутствии школьной формы на их ребенке;

- действовать в рамках своей компетенции на основании должностной инструкции.

#### 8. Способы административных воздействий

8.1. Данное Положение является локальным актом общеобразовательной организации и подлежит обязательному выполнению всеми участниками образовательной деятельности.

8.2. Несоблюдение обучающимися настоящего Положения является нарушением Устава образовательной организации.

8.3. В случае нарушения обучающимися данного Положения родители (законные представители) должны быть поставлены в известность классным руководителем.

8.4. За нарушение данного Положения к обучающимся могут применяться следующие виды дисциплинарной ответственности:

беседы -вызов родителей (законных представителей) для классным руководителем, администрацией школы;

-вызов обучающегося вместе с родителями (законными представителями) на заседание Совета Профилактики;

-постановление обучающегося на внутришкольный контроль.

#### 9. Заключительные положения

9.1. Настоящее Положение  $\overline{O}$ школьной  $\phi$ op<sub>Me</sub>  $\mathcal{U}$ внешнем виде обучающихся является бюджетного нормативным локальным актом общеобразовательного учреждения Омска города «Средняя общеобразовательная школа №100», принимается на Педагогическом совете, согласовывается с Советом учреждения, утверждается (вводится в действие) приказом директора общеобразовательной организации.

9.2. Все изменения и дополнения, вносимые в настоящее Положение, оформляются  $\overline{B}$ письменной  $\phi$ opme в соответствии действующим законодательством Российской Федерации.

9.3. Настоящее Положение принимается на неопределенный срок. Изменения и дополнения к Положению принимаются в порядке, предусмотренном п.9.1. данного Положения.

9.4. После принятия Положения (или изменений и дополнений отдельных пунктов и разделов) в новой редакции предыдущая редакция автоматически утрачивает силу.

эмблема БОУ г. Омска «Средняя общеобразовательная школа № 100»

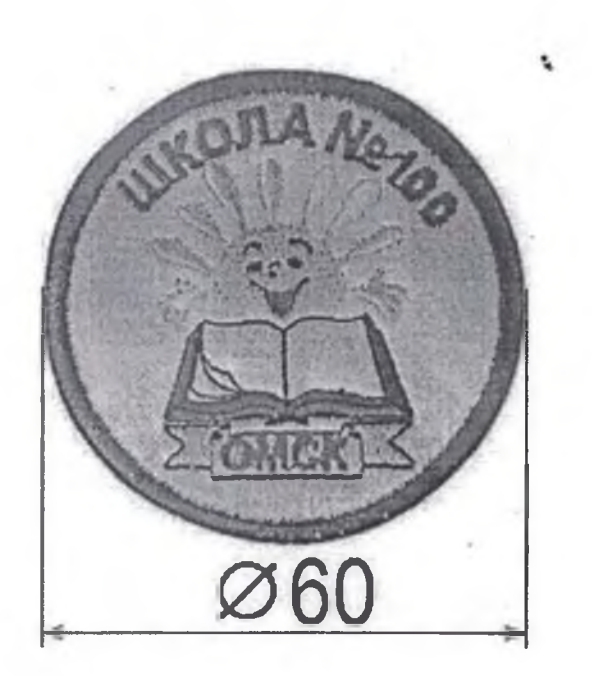

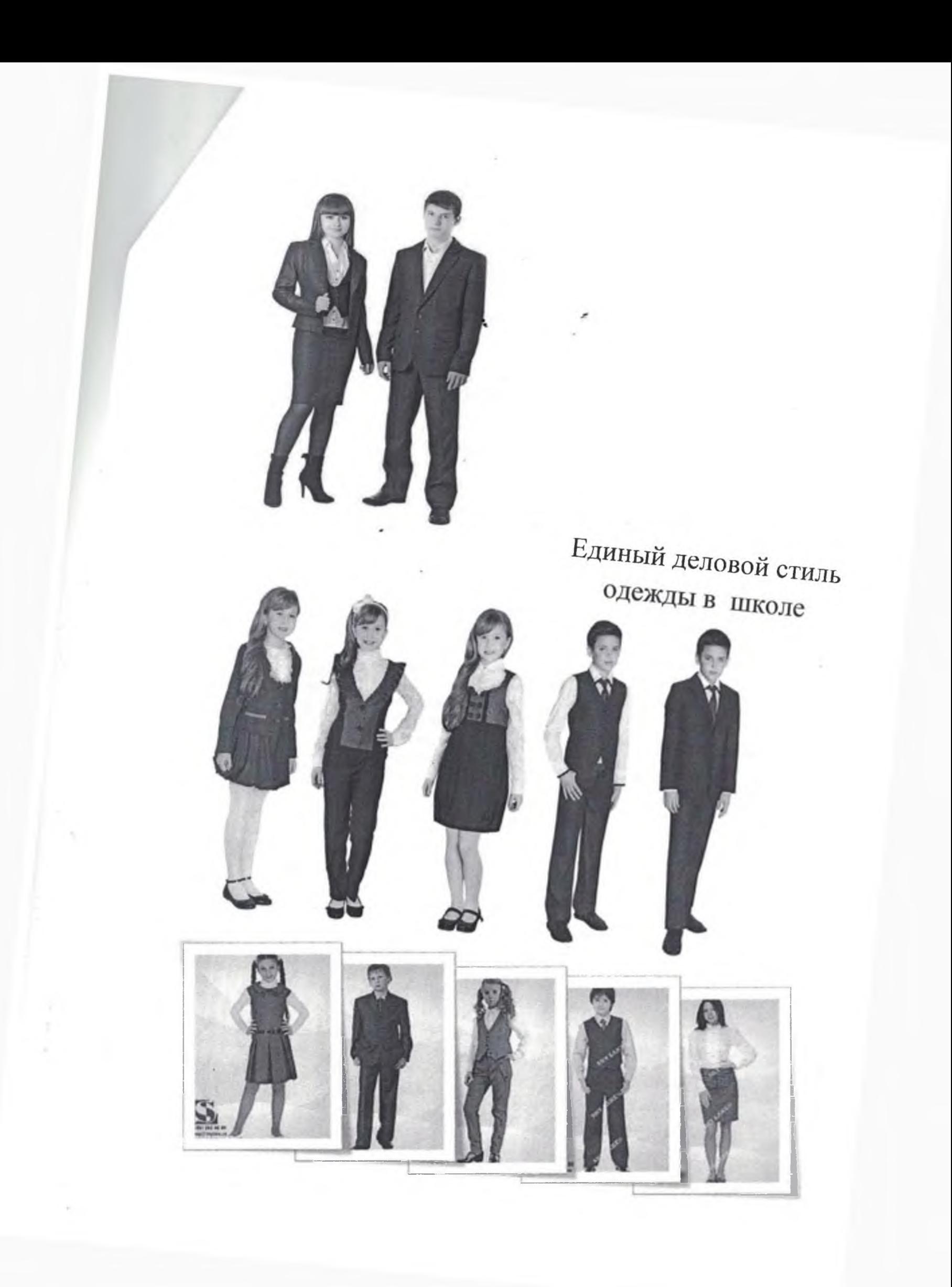